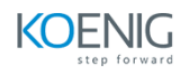

# **Ansible with Windows Administration**

**Duration:** 4 Days (32 Hours)

**Hands-on format:** This hands-on class is approximately 80/20 lab to lecture ratio, combining engaging lecture, demos, group activities and discussions with comprehensive machine-based practical programming labs.

# **Module 1 – Introduction to Ansible**

Introduction to Ansible Current IT Automation State How Ansible Works? Installing Ansible

# **Module 2 – Ansible Playbook Implementation**

- Ansible Inventory
- Ansible configuration files
- Ad Hoc commands
- Ansible Playbooks
- Ansible Multiple Plays in a Playbook

# **Module 3 – Variables and facts in Ansible**

- Ansible Variables
- Secrets in Ansible
- Facts managements in Ansible

# **Module 4 – Loops, Conditional tasks and handling task failure**

- Loops in Ansible
- Conditional tasks
- Handlers in Ansible
- Handling of task failure

#### **Module 5 – Managed Hosts Management**

Copying and modifying files to hosts Jinja2 Templates Selection of hosts with host patterns Importing files Including files

# **Module 6 – Ansible Roles and Galaxy**

Introduction to Role Understanding Role Structure Managing Roles Introduction to Ansible Galaxy Download and Use Roles from Ansible Galaxy

# **Module 7 – Ansible Vault**

Introduction to Ansible Vault Encrypt and Decrypt Playbooks Use File as Password for Ansible Playbooks Ansible Vault Commands

#### **Module 8 – Windows Administration**

Install and Uninstall MSI/EXE Download Software Managing Users Managing Windows Partition Managing Services

# **Module 9 – Database Administration**

Database Modules Mssql module

MySQL module